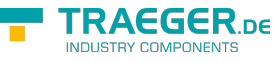

# OpcAddNodeCollection Members

**Namespace:** Opc.UaFx **Assemblies:** Opc.UaFx.Advanced.dll, Opc.UaFx.Advanced.dll The [OpcAddNodeCollection](https://docs.traeger.de/en/software/sdk/opc-ua/net/api/opc.uafx.opcaddnodecollection) type exposes the following members.

## <span id="page-0-0"></span>Constructors

### <span id="page-0-1"></span>OpcAddNodeCollection()

Initializes a new instance of the [OpcAddNodeCollection](https://docs.traeger.de/en/software/sdk/opc-ua/net/api/opc.uafx.opcaddnodecollection) class.

#### **C#**

public OpcAddNodeCollection()

# <span id="page-0-2"></span>Methods

### <span id="page-0-3"></span>InsertItem(Int32, OpcAddNode)

#### **C#**

protected override sealed void InsertItem(int index, OpcAddNode item)

#### **Parameters**

index [Int32](https://docs.microsoft.com/en-us/dotnet/api/system.int32)

item [OpcAddNode](https://docs.traeger.de/en/software/sdk/opc-ua/net/api/opc.uafx.opcaddnode)

### <span id="page-0-4"></span>SetItem(Int32, OpcAddNode)

#### **C#**

protected override sealed void SetItem(int index, OpcAddNode item)

#### **Parameters**

index [Int32](https://docs.microsoft.com/en-us/dotnet/api/system.int32)

#### item [OpcAddNode](https://docs.traeger.de/en/software/sdk/opc-ua/net/api/opc.uafx.opcaddnode)

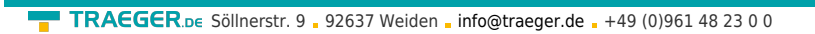

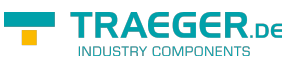

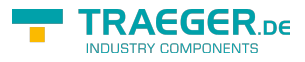

# **Table of Contents**

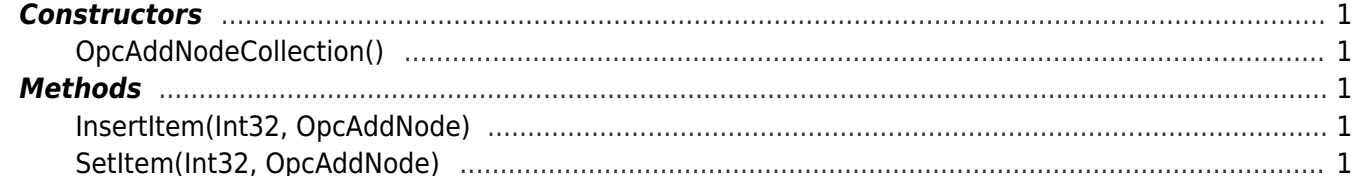

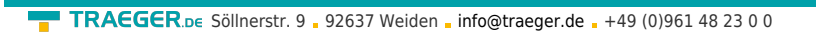

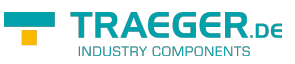